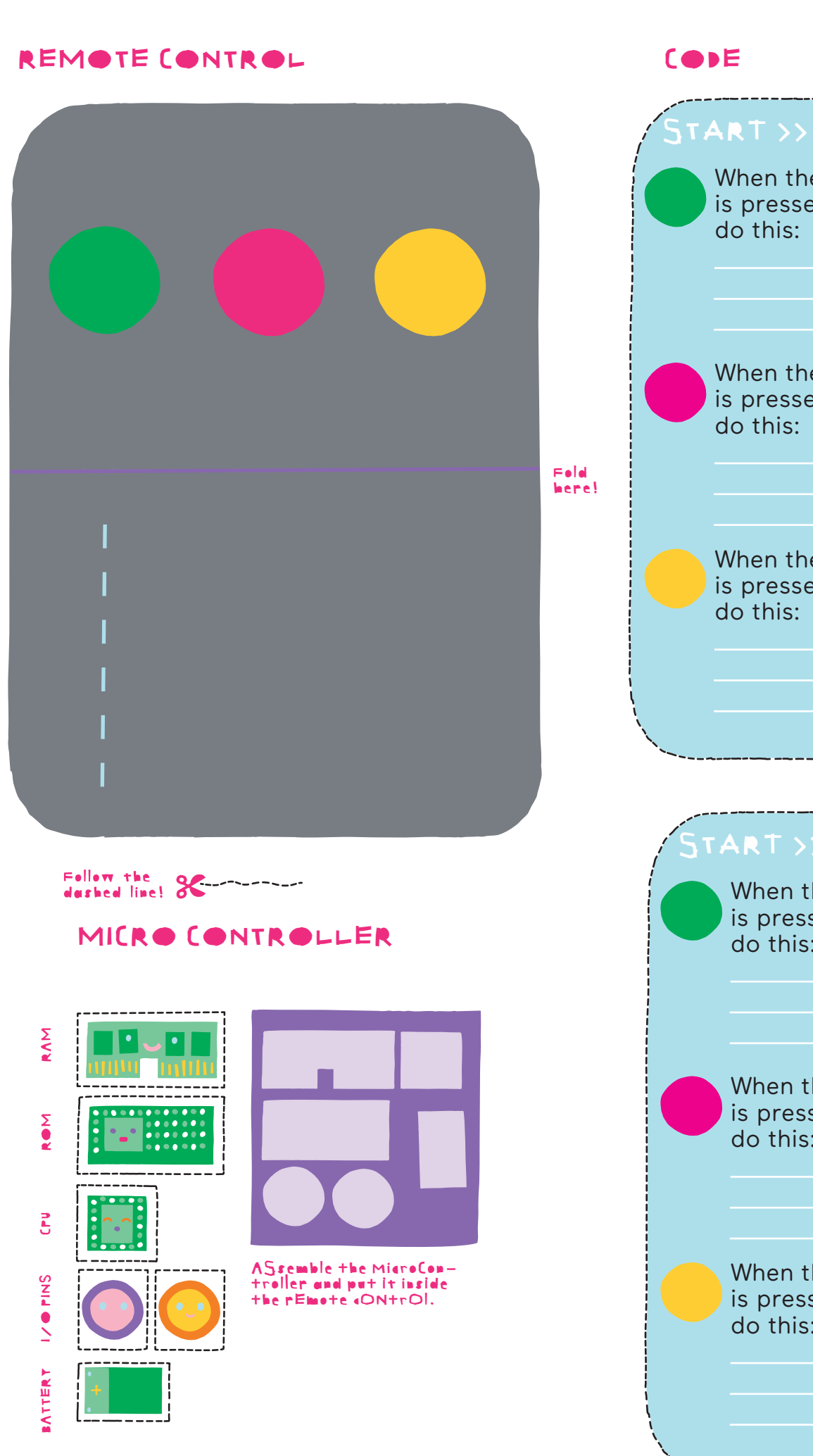

When the button is pressed, do this: >> END When the button is pressed, do this: When the button is pressed, do this: When the button is pressed, do this: TART >> When the button

is pressed, do this:

When the button is pressed, do this:

>> END